## SAP ABAP table RSDDB WINDEX {WRITEINDEX Class for a Table}

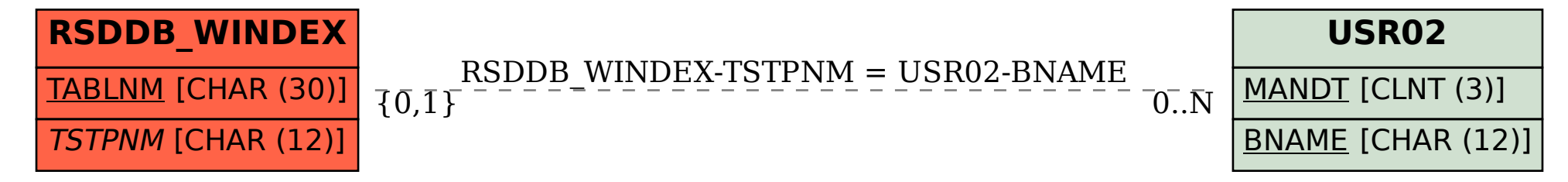